# **Public Support - Support Request #2747**

## **Retrieve name of dat file**

2018-05-25 12:55 - hidden

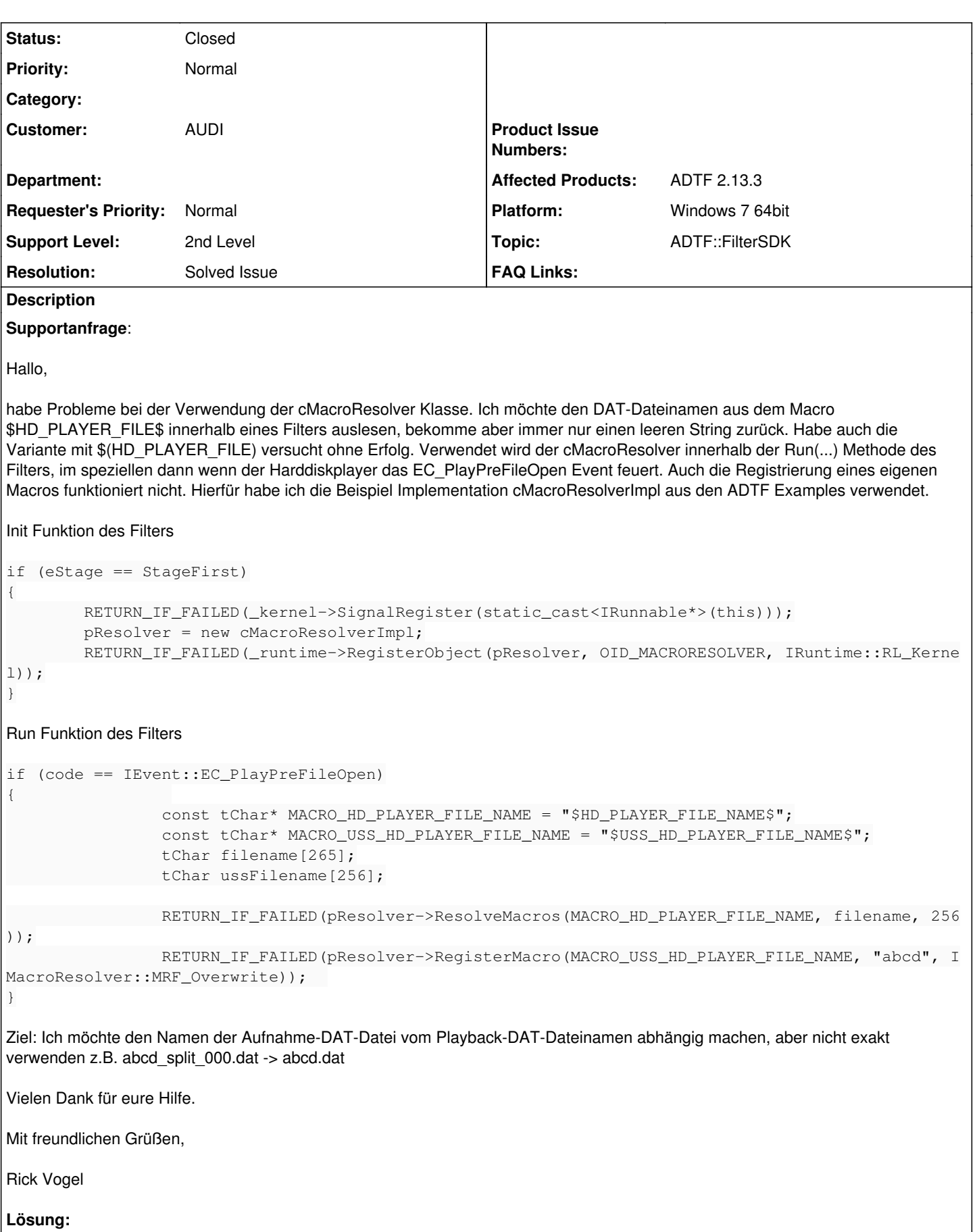

Möglicherweise wird es im falschen runlevel aufgerufen, wodurch es dann leer ist.

Weitere Informationen zu Macros:

[https://support.digitalwerk.net/adtf/v2/adtf\\_sdk\\_html\\_docs/page\\_adtf\\_macros.html](https://support.digitalwerk.net/adtf/v2/adtf_sdk_html_docs/page_adtf_macros.html)

## **Related issues:**

Related to Public Support - Support Request #6181: HD\_PLAYER\_FILE could not b... **Closed**

#### **History**

**#1 - 2018-05-28 15:02 - hidden**

- *Description updated*
- *Status changed from New to In Progress*
- *Topic set to ADTF::FilterSDK*
- *Customer set to AUDI*

#### Hallo Rick,

Grundsätzlich wäre es vlt sinnvoller, den Namen über das Macro \$HD\_PLAYER\_FILE\_NAME\$ abzurufen. In welchem Runlevel rufst du das Macro auf? Möglicherweise wird es im falschen runlevel aufgerufen, wodurch es dann leer ist.

Informationen dazu findest du unter [https://support.digitalwerk.net/adtf/v2/adtf\\_sdk\\_html\\_docs/page\\_adtf\\_macros.html](https://support.digitalwerk.net/adtf/v2/adtf_sdk_html_docs/page_adtf_macros.html)

Ohne deinen Filter können wir leider nicht genau sagen, woran es liegen könnte. Kannst du uns deinen Filter zur Verfügung stellen?

Gib uns bitte Feedback bis 01.6.2018

#### **#2 - 2018-05-29 10:12 - hidden**

*- Status changed from In Progress to Customer Feedback Required*

#### **#3 - 2018-06-04 08:33 - hidden**

Hallo Rick,

bitte gib uns Feedback bis spätestens 06.06.2018.

Gruß, Michael

#### **#4 - 2018-06-04 08:50 - hidden**

Hi Michael,

danke für die Vorschläge. Das Ticket kann geschlossen werden, werde es aus Zeitgründen anders realisieren.

Gruß,

Rick

#### **#5 - 2018-06-04 08:54 - hidden**

*- Description updated*

- *Status changed from Customer Feedback Required to To Be Closed*
- *Resolution set to Solved Issue*

## **#6 - 2018-06-05 15:21 - hidden**

- *Subject changed from cMacroResolver / \$HD\_PLAYER\_FILE\$ etc. to Retrieve name of dat file*
- *Status changed from To Be Closed to Closed*
- *Private changed from Yes to No*

## Hallo Rick,

in folgenden [Snippet](support.digitalwerk.net/adtf/v2/adtf_sdk_html_docs/page_player_event_table.html) wird exakt dein Use Case abgebildet.

Ticket wird geschlossen

## **#7 - 2019-02-14 15:43 - hidden**

*- Related to Support Request #6181: HD\_PLAYER\_FILE could not be resolved added*